Aquarium Clock Animation Wallpaper +Активация Скачать For Windows

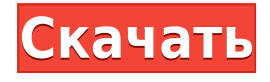

1. Наведите мышь на... Попробуйте Аквариумные Часы 3D Анимированные Обои. Он имеет чудесный 3D-эффект плавающих рыб и крабов и множество других анимированных сцен, чтобы вы все время были заняты на своем рабочем столе. Если вам нравятся художественные работы, вы можете купить 3D-обои с часами для коммерческого использования или использовать их в коммерческих приложениях. Аквариумные часы 3D анимированные обои Описание: 1. Поместите мышь... Aquarium Clock Infinite Scroll — это анимированные обои для рабочего стола на тему аквариума. Он также отображает текущее время. Придайте вашему экрану новый вид с помощью этих удивительных обоев. Если вам надоели ваши старые обои, попробуйте эти и посмотрите, что они могут сделать для вас. Aquarium Clock Infinite Scroll Описание: 1. Наведите курсор мыши на изображение и... Аквариум – это водный аквариум с рыбками, насекомыми или любыми другими водными животными. Основная идея аквариумных обоев состоит в том, чтобы придать рабочему столу отражающий вид, что весьма приятно. Идея разместить аквариум на рабочем столе довольно хороша, так как это придает нашему рабочему столу освежающий вид. Аквариум - один из лучших анимированных обоев для аквариума. Аквариум... Аквариумные часы — это анимированные обои для рабочего стола на тему аквариума. Он также отображает текущее время. Придайте вашему экрану новый вид с помощью этих удивительных обоев. Если вам надоели ваши старые обои, попробуйте эти и посмотрите, что они могут сделать для вас. Описание аквариумных часов: 1. Наведите мышку на изображение и перейдите в настройки. 2. Установите предпочитаемый... Aquarium Clock Deluxe — это анимированные обои для рабочего стола на тему аквариума. Он также отображает текущее время. Придайте вашему экрану новый вид с помощью этих удивительных обоев. Если вам надоели ваши старые обои, попробуйте эти и посмотрите, что они могут сделать для вас. Аквариум Часы Делюкс Описание: 1. Наведите мышку на изображение и перейдите в настройки. 2. Установите предпочитаемый... Аквариумные часы 3D — это анимированные обои для рабочего стола на тему аквариума. Он также отображает текущее время. Придайте вашему экрану новый вид с помощью этих удивительных обоев. Если вам надоели ваши старые обои, попробуйте эти и посмотрите, что они могут сделать для вас. Аквариумные часы 3D Описание: 1. Наведите мышку на изображение и перейдите в настройки. 2

**Aquarium Clock Animation Wallpaper Incl Product Key Free**

- Отображение текущего времени. - Работа с Windows 7, 8/8.1, 10, XP, 2000 и ME (10 немного глючит) - Windows Vista Home Premium, 7 Home Premium, 8, 8.1, 10 не поддерживаются. - Совместимость со всеми разрешениями экрана Windows. - Бесплатная заставка - Не требует установки. Скачайте Анимационные Обои с Аквариумными Часами бесплатно прямо сейчас! Все Фоны Аквариумных Часов Аквариум Часы Фоновые обои Обои с 7-дневным календарем и часами Аквариум Часы Прозрачные Обои Аквариум Часы Прозрачные Windwos 7 Фоновые обои Аквариум Фоновые обои Фон аквариумных часов Анимированные обои с водяными часами Аквариум Часы Анимация Фон Обои Аквариумные часы WP Аквариум Часы Фоновые обои Аквариум Обои Фон аквариума Фон часов 7-дневного календаря Аквариум Часы Анимация Фон Аквариум Часы Фоновые обои Аквариум Часы Обои Анимированный Фон Анимация Обои HD Обои Животные Часы Обои Анимированный фон АнимацияЧасы Обои HD Аквариум фон прозрачный Аквариум Фоновые обои Аквариум Обои Анимация Фоновые обои Животные обои HD Анимист Обои HD Анимист Фоновые обои Обои с животными Анимист Фоновые обои Анимист Обои HD Анимист Фоновые обои Анимист Обои HD Обои с животными Анимист Обои HD Анимист Фоновые обои Обои с животными Анимист Обои HD Анимист Фоновые обои Анимист Обои HD Анимист Фоновые обои Анимист Обои HD Анимист Фоновые обои Анимист Обои HD

Анимист Фоновые обои Анимист Обои HD Анимист Фоновые обои Анимист Обои HD Анимист Фоновые обои Анимист Обои HD Анимист Фоновые обои Анимист Обои HD Анимист Фоновые обои Анимист Обои HD Анимист Фоновые обои Анимист Обои HD Анимист Фоновые обои Анимист Обои HD Анимист Фоновые обои 1eaed4ebc0

Функции: Высококачественные HD-обои 1080P 3D анимация аквариума с указанием времени суток Опция «Фоновая музыка» для окружающих звуков аквариума. Возможность синхронизации обоев с календарем Outlook Возможность установить обои по умолчанию для вашего ПК при входе в систему. Автоматически затемняет экран после закрытия приложения Возможность установить обои для отображения при запуске Широкие возможности. Как использовать: 1. Просто нажмите на ссылку, указанную ниже, чтобы загрузить обои с аквариумными часами. 2. После загрузки вам будет предложено «Сохранить на рабочий стол», куда вы можете поместить обои «Аквариумные часы». 3. Перейдите в «Мой компьютер» (Windows) или «Компьютер» (Mac) и используйте обои «Аквариумные часы» для настройки рабочего стола. 4. Наслаждайтесь новыми обоями. Что нового в версии 1.0.1: - Устранение небольших багов ~~~~~~~~~~~~~~~~~~~~~~~~~~~~~~~~~~~~~~~~~~~~~ Это бесплатное приложение. Вся информация не является нашей собственностью, а предоставлена автором файла. Пожалуйста, уважайте автора, покупая работы автора Aquarium Android Wallpaper — это бесплатное приложение, которое отображает 3Dаквариум с фоновой музыкой. Это приложение предназначено для того, чтобы сидеть на столе, и пользователь может ходить вокруг рыбы, наблюдая за обоями. Если вы поклонник аниме, смотрите японские мультфильмы или наслаждаетесь красивыми аквариумами, вы можете попробовать наши бесплатные обои с аквариумами. Это приложение создано с любовью и вы можете увидеть работу автора в режиме обоев рабочего стола. Если вам понравились эти обои, то рекомендуем рассмотреть возможность покупки авторского продукта - обои для рабочего стола с поддержкой тем. Вы можете найти это приложение в категории «Развлечения» на Android Market. Чтобы переключиться в режим «вид аквариума», просто дважды щелкните приложение на рабочем столе. Нажмите значок «Перейти», чтобы просмотреть обои аквариума и управлять ими. Вы можете легко скачать обои аквариума. Если вы добавили некоторые из своих любимых аквариумных обоев на Android, сообщите нам об этом! :-) Aquarium Wallpaper — это бесплатное приложение для обоев, предназначенное для рабочего стола. Эти аквариумные обои могут вращаться на 360 градусов. Тема идеально подходит для релаксации или медитации, а изображение рыбок похоже на настоящий аквариум. Обои этого приложения доступны бесплатно, поэтому, пожалуйста, скачайте его. Аква

**What's New In?**

• Анимированные обои аквариума, которые показывают текущее время. • Часы отображают текущее время в 24-часовом формате. • Часы можно настроить так, чтобы они отображали час в военном времени или часы и минуты в десятичном формате. • Часы автоматически подстраиваются под ваш местный часовой пояс. • Часы можно настроить на отображение 12:00, 13:00, 14:00 и 15:00. для утра и вечера. • Вы можете использовать программу, прилагаемую к анимационным обоям Aquarium Clock Animation, для установки любой комбинации времени AM и PM. • Меняйте фон обоев вашего рабочего стола так часто, как вам нравится. Анимационные обои с аквариумными часами просты в установке и использовании. Все, что вам нужно сделать, это включить компьютер, установить в качестве обоев рабочего стола «Анимационные обои с часами в аквариуме» и дождаться, пока часы начнут отображать текущее время. Когда вы будете готовы увидеть, как анимационные обои с часами в аквариуме будут выглядеть на вашем экране, просто нажмите кнопку «Просмотр» и наблюдайте, как часы вращаются до нужного времени. Анимационные обои с аквариумными часами можно скачать бесплатно и наслаждаться ими. Файл Aquarium Clock Animation Wallpaper.exe безопасен, не содержит рекламного, шпионского и вредоносного ПО и совместим с большинством версий Windows.

Анимационные обои с аквариумными часами можно загрузить бесплатно и попробовать в течение 7 дней. Загрузите Анимационные обои с аквариумными часами и попробуйте бесплатно. Если вам нравятся обои с анимационными часами в аквариуме, нажмите кнопку «Купить», и мы перенесем вас на сайт загрузки. Free Aquarium Clock Animation Wallpaper — это анимированные обои, которые показывают текущее время. Он также отображает текущее время. Если вам надоели ваши старые обои, попробуйте эти и посмотрите, что они могут сделать для вас. Аквариум Часы Анимация Обои Особенности: • Анимированные обои аквариума, которые показывают текущее время. • Часы отображают текущее время в 24-часовом формате. • Часы можно настроить так, чтобы они отображали час в военном времени или часы и минуты в десятичном формате. • Часы автоматически подстраиваются под ваш местный часовой пояс. • Часы можно настроить на отображение 12:00, 13:00, 14:00 и 15:00. для утра и вечера. • Вы можете использовать программу, поставляемую с Aqu

Для лучшей производительности ваша система должна поддерживать однопоточный запуск openGL и hlsl. У вашей карты должно быть достаточно оперативной памяти для работы не менее 4 гигабайт (4 ГБ) текстур и 2 гигабайта (2 ГБ) буферов вершин. При использовании выделенной видеокарты или графического процессора AMD без встроенной графики должна поддерживаться конфигурация с несколькими мониторами. Ваша система должна иметь как минимум 6-ядерный процессор Intel i7-4790 или эквивалентный AMD и графический процессор NVIDIA GTX 1080 или эквивалентный AMD R9 Fury X или выше. Мы

Related links: